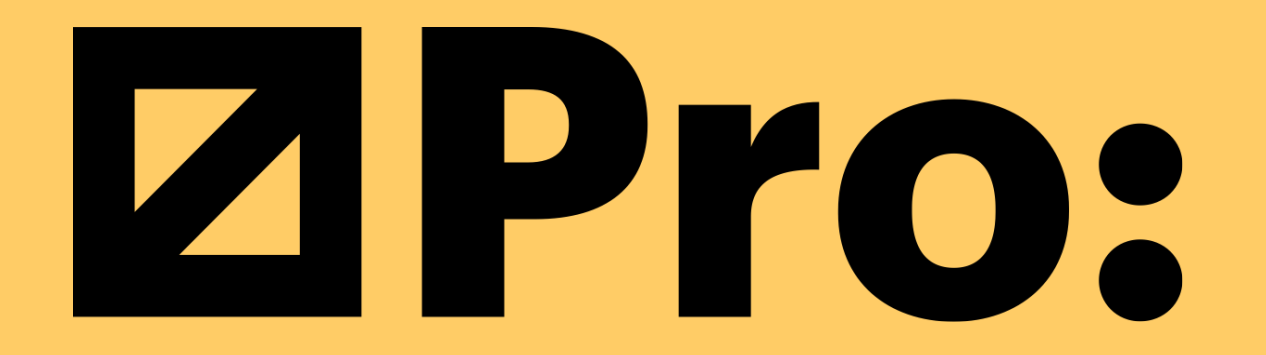

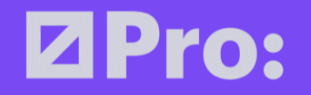

# 9 шагов: как перейти на электронный документооборот

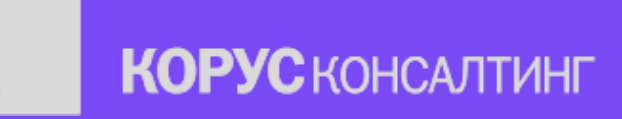

## **Давайте знакомиться**

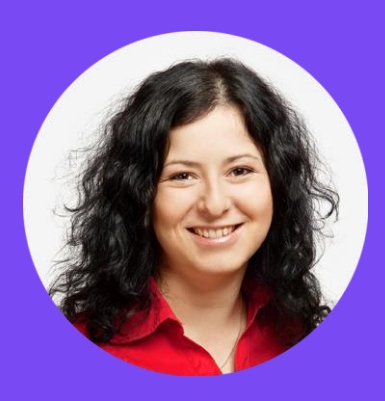

#### **Анна Корчминская**

Управляющий партнёр, член совета директоров, «КОРУС Консалтинг»

# **Мы рады пообщаться:**

**[rbc\\_edo@korusconsulting.ru](mailto:rbc_edo@korusconsulting.ru)**

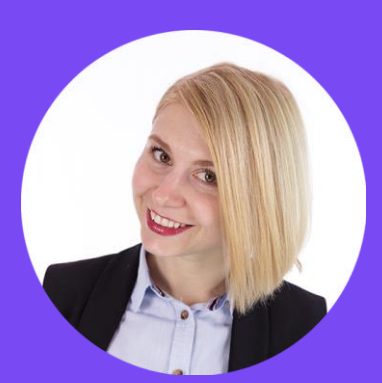

#### **Елена Пискунович**

Директор департамента портальных решений, «КОРУС Консалтинг»

**<https://www.facebook.com/KORUSConsulting/> <https://www.facebook.com/korchminskaya.anna>**

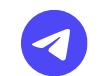

**<https://t.me/korusconsulting>**

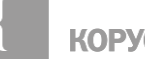

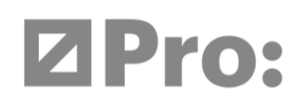

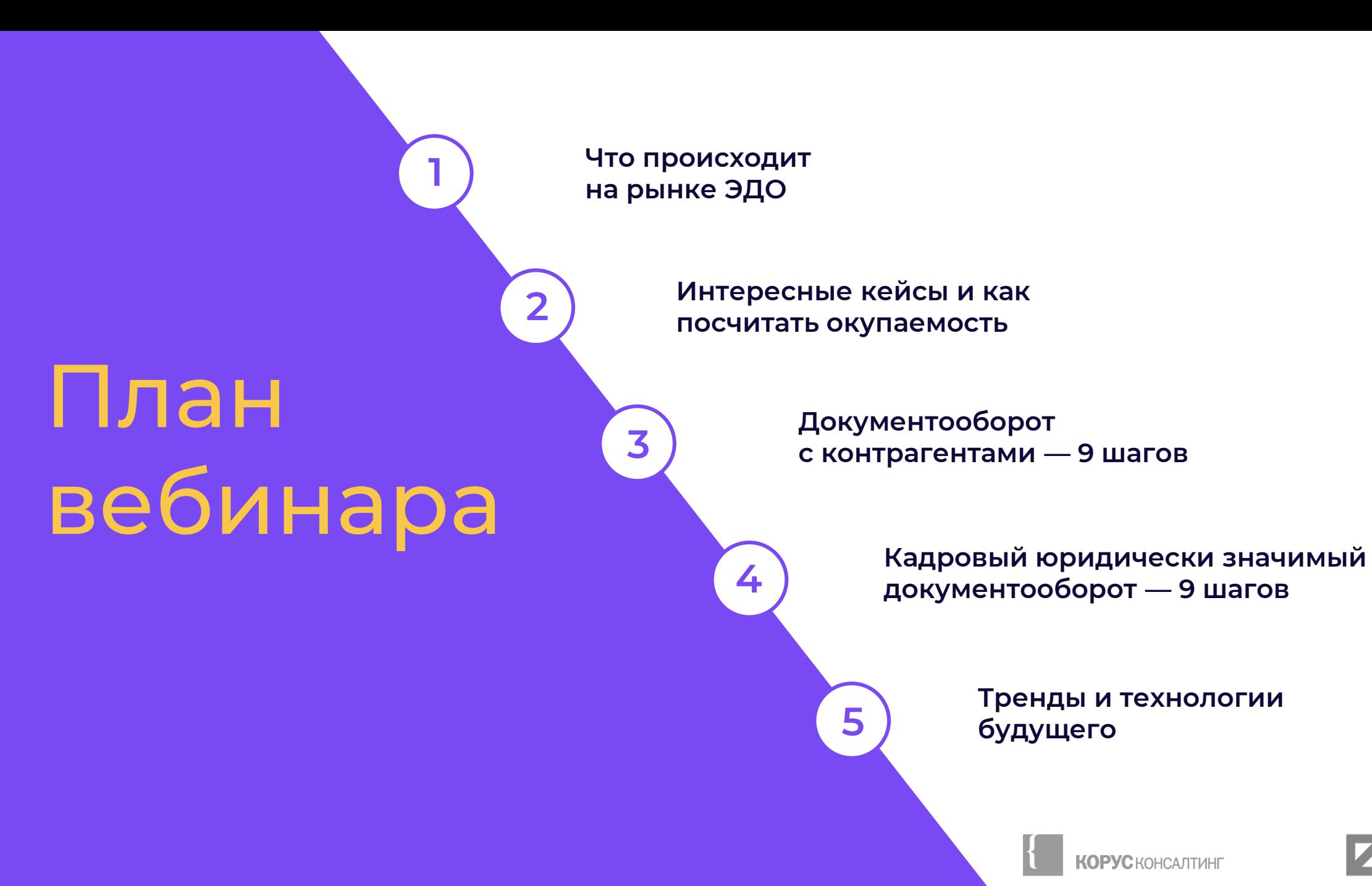

**ZPro:** 

### **Что происходит в мире и в России**

#### **модели развития ЭДО**  $2$ модели эдо  $3$

- **Латиноамериканская — «стимулирование»**
	- **Европейская — «создание условий»**
- **причины, почему это придет в Россию**
- **Цифровая экономика**
- **Мобильность сотрудников\компаний**
- **Ускорение (объем информации, скорость обработки)**

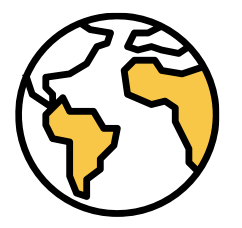

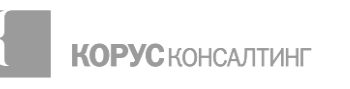

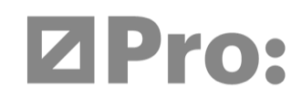

### **ЗАКОНные новости**

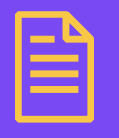

**Федеральный закон «О проведении эксперимента по использованию электронных документов, связанных с работой»** (подписан 24 апреля 2020 г)

- Возможность подписания всех документов без дублирования в бумажном виде
- Работодатель подписывает документы УКЭП
- Сотрудник подписывает УНЭП (через ИС работодателя) или ПЭП (через «Работу в России»)

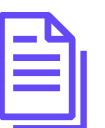

#### **Поправки к ФЗ «об электронной подписи»**  (вступят в силу с 1 июля 2020 года)

- Ужесточение требований к УЦ но не так, как ожидалось
- Надежды на «облачную подпись»
- Иностранные ЭП полностью признаются после проверки Доверенной третьей стороной
- Универсализация КЭП
- Информирование граждан о выпущенных на них квалификационных сертификатах через ЕСИА

### **Боли и роли**

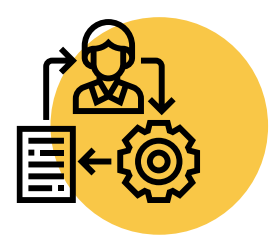

#### **Топ-менеджмент**

- Долго подписываем = медленнее получаем деньги
- Подписали, но не то = финансовые и юридические риски
- Устал = много личного времени на проверку и подписание гор документов

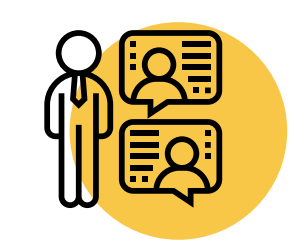

### **HR и кадры**

- Роняем бренд работодателя = долго оформляем, медленно переводим, все забываем
- Потеряли документы в пути = юридические риски по персональным данным
- А хочется цифровизации = много ручного, монотонного труда

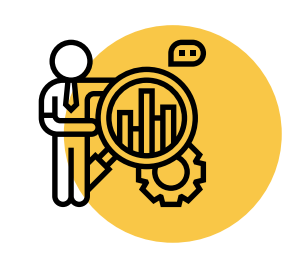

### **Финансисты/бухгалтерия**

- Длительный обмен документами = кассовые разрывы из-за первички, которая не дошла или потерялась
- Ошибки в документах = ошибки в платежах, переплаты/штрафы

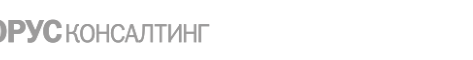

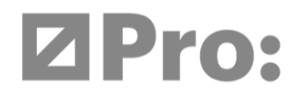

### **Изменить нельзя саботировать**

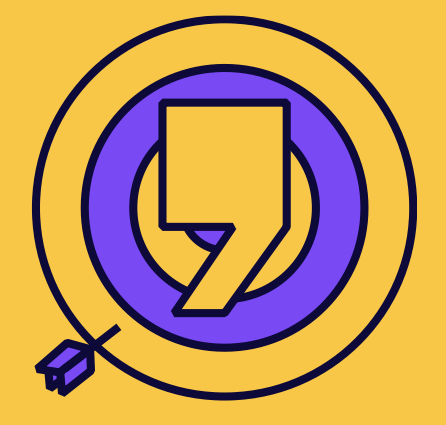

**Если вы хотите успешный проект по ЭДО, ответьте честно на вопросы:**

- Какая выгода для бизнеса и как ее  $\bigcirc$ посчитать?
- Кто ответственен за проект?
- Он\она обладает полномочиями?
- Он\она обладает компетенциями?
- Он\она умеет внедрять изменения в компании?
- Какие параметры у проекта по ЭДО (сроки, бюджет, этапы, риски и т.д.)?

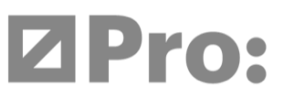

## **Интересные кейсы в цифрах и историях**

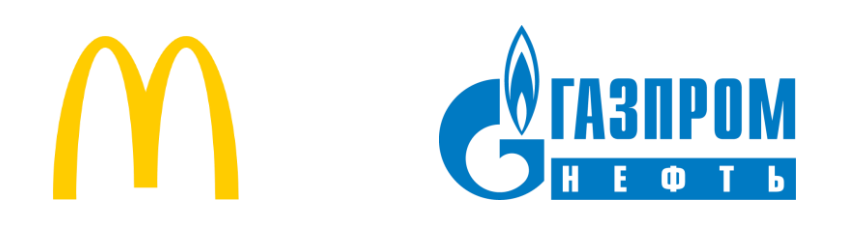

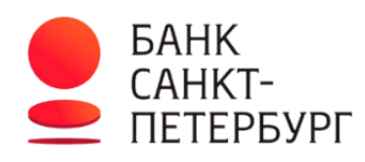

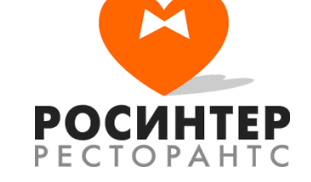

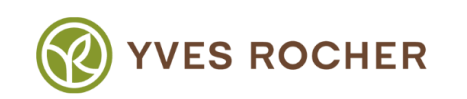

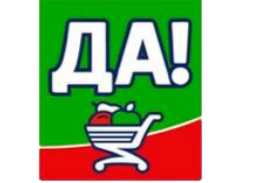

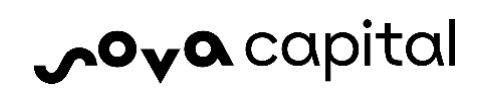

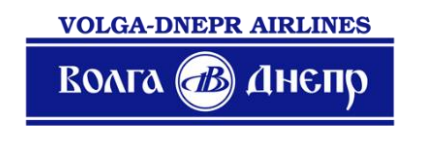

**x5 раз x3**

**ускоряется обмен документацией с контрагентами**

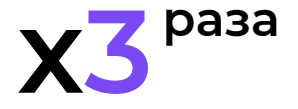

**быстрее проходит внутреннее согласование договоров в системе**

**<150 раз <35%**

**быстрее происходит поиск электронного документа по сравнению с бумажным** 

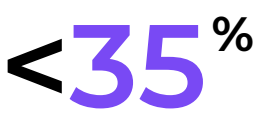

**рабочего времени экономят сотрудники при отказе от бумажного документооборота**

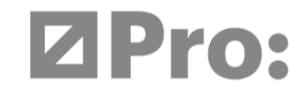

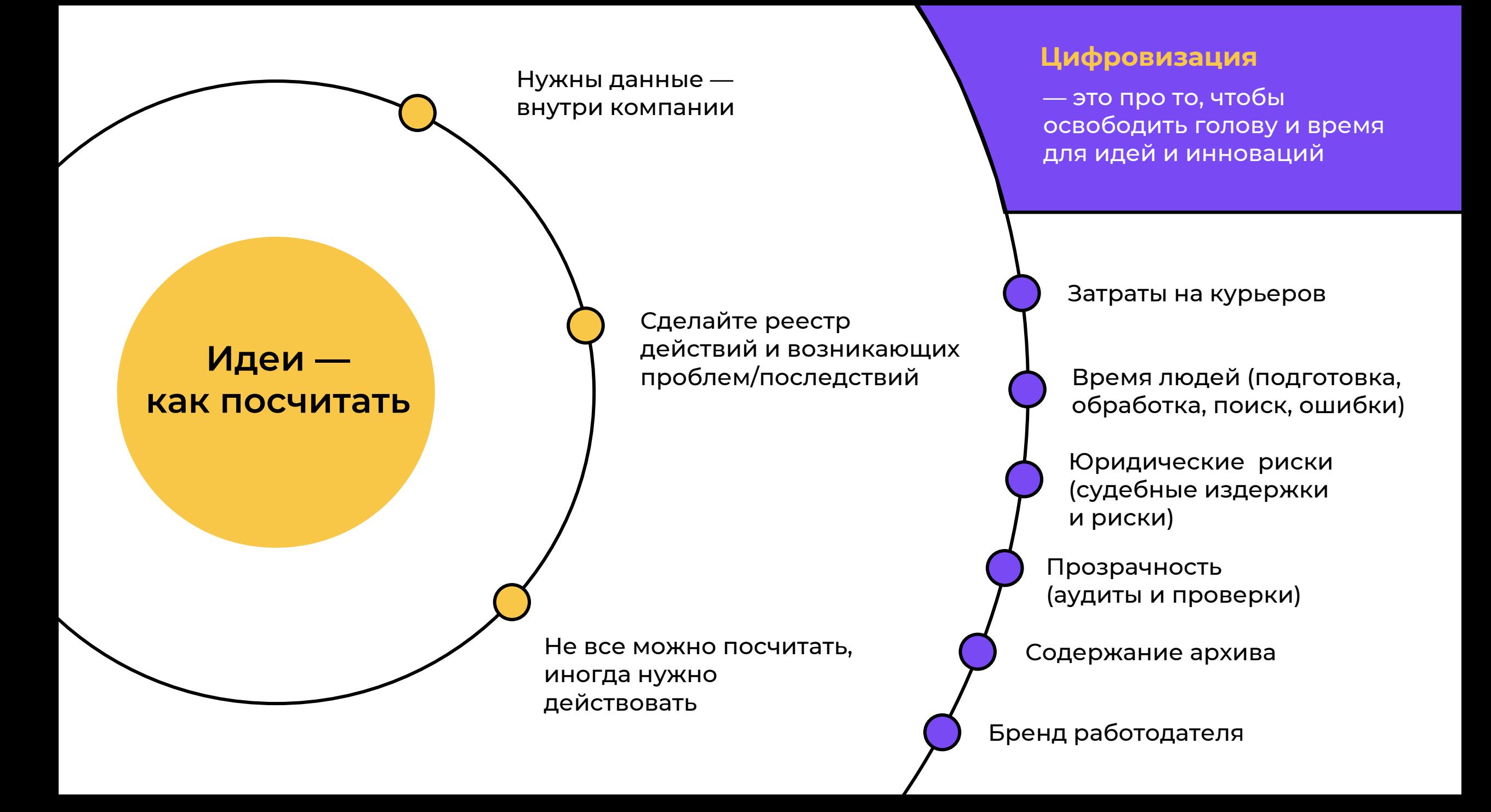

### **Шкала зрелости: состояние рынка ЭДО в России**

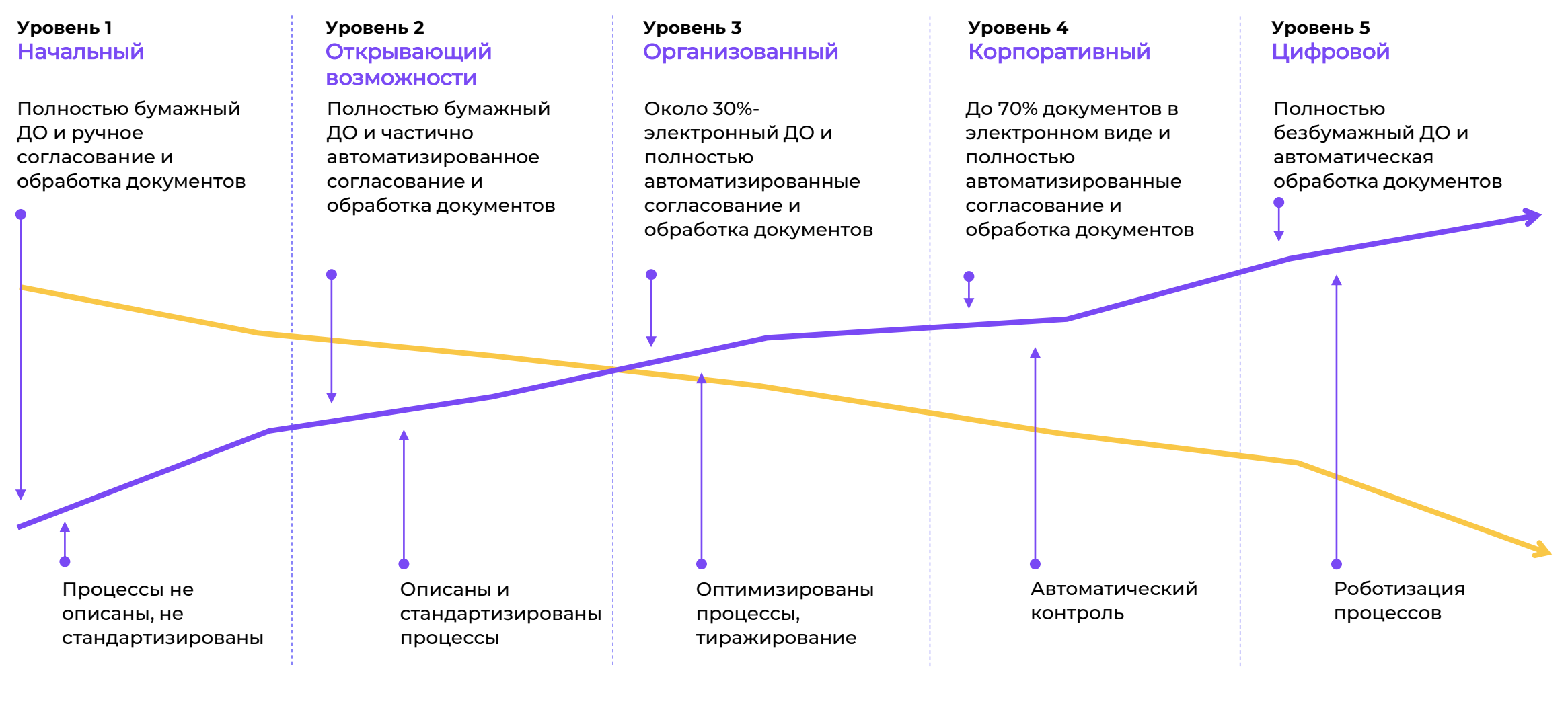

Кол-во обрабатываемых документов

Время на поиск, передачу и согласование документов

### **Алгоритм перехода на ЭДО: 9 простых шагов**

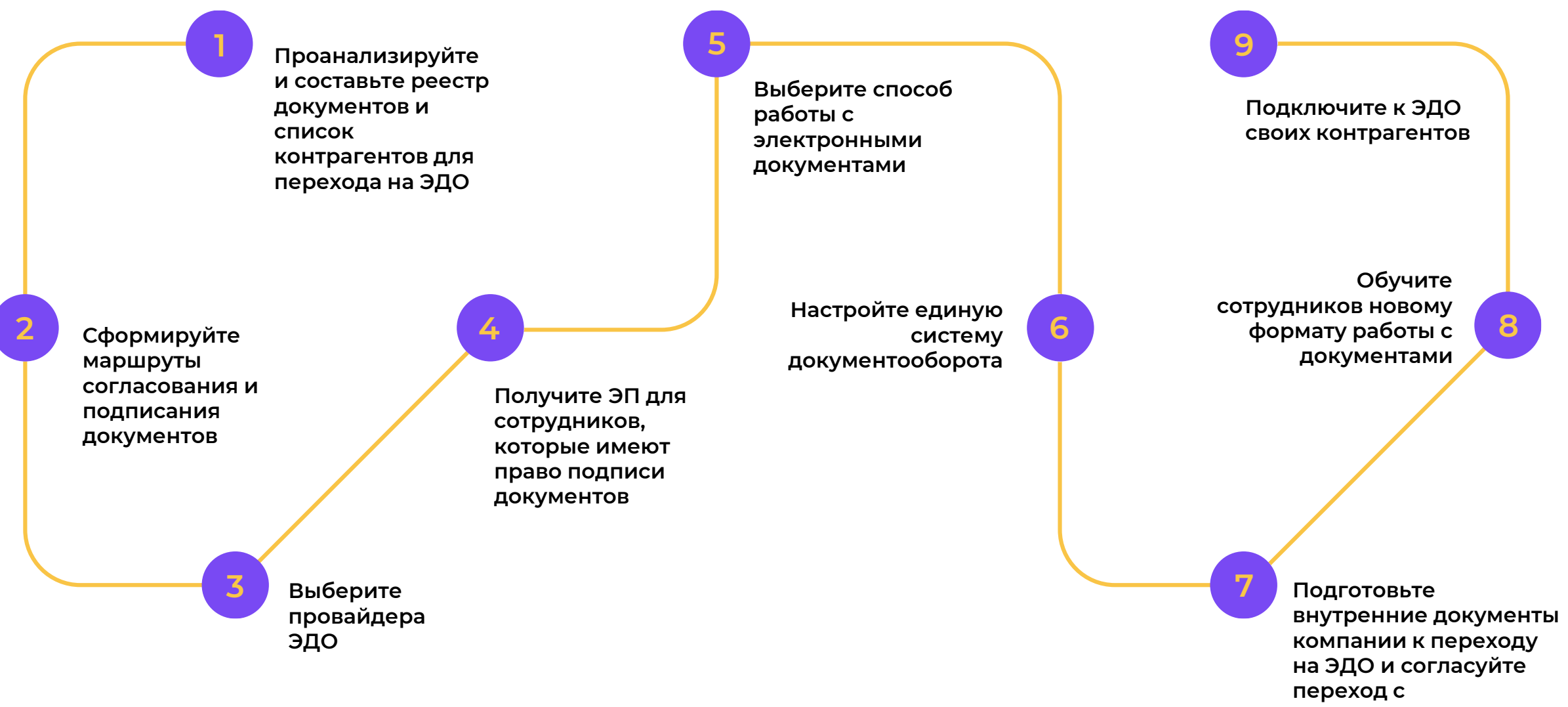

**контрагентами**

**Проанализируйте и составьте реестр документов и список контрагентов для перехода на ЭДО**

#### В ПЕРВУЮ ОЧЕРЕДЬ:

- Документы, которыми пользуетесь чаще всего
- Ключевые контрагенты

### **ШАГ 1 ШАГ 2**

### **Сформируйте маршруты согласования документов**

#### ОРИЕНТИРУЙТЕСЬ НА:

- Кол-во участников
- Характер маршрутов (последовательные и/или параллельные)
- Кол-во шагов

### **Выберите провайдера ЭДО**

#### **ПРОВАЙДЕРЫ ЭДО:**

- Диадок
- СБИС
- Сфера
- Taxcom
- Эдисофт и т.п.

#### **ВАЖНО!**

Критерии выбора провайдера ЭДО:

- Размер базы клиентов
- Цена
- Варианты работы
- Стабильность
- Качество технической поддержки
- Функциональность

## **ШАГ 3 ШАГ 4**

### **Получите электронную подпись (ЭП) для сотрудников**

- 1. Составьте перечень сотрудников, кому необходима ЭП;
- 2. Выберите вид ЭП: простая (ПЭП), УНЭП, УКЭП;
- 3. Обратитесь в удостоверяющий центр или попросите вашего провайдера ЭДО помочь вам оформить ЭП.

#### **ВАРИАНТЫ ЭП:**

- Токены с USB-разъемом или смарт-карты
- Облачная ЭП

#### **ВАЖНО!**

- **ПЭП только внутренние документы**
- УНЭП нужно доп. соглашение
- УКЭП полная юр. значимость (рекомендуем!)

### **Выберите способ работы С электронными документами**

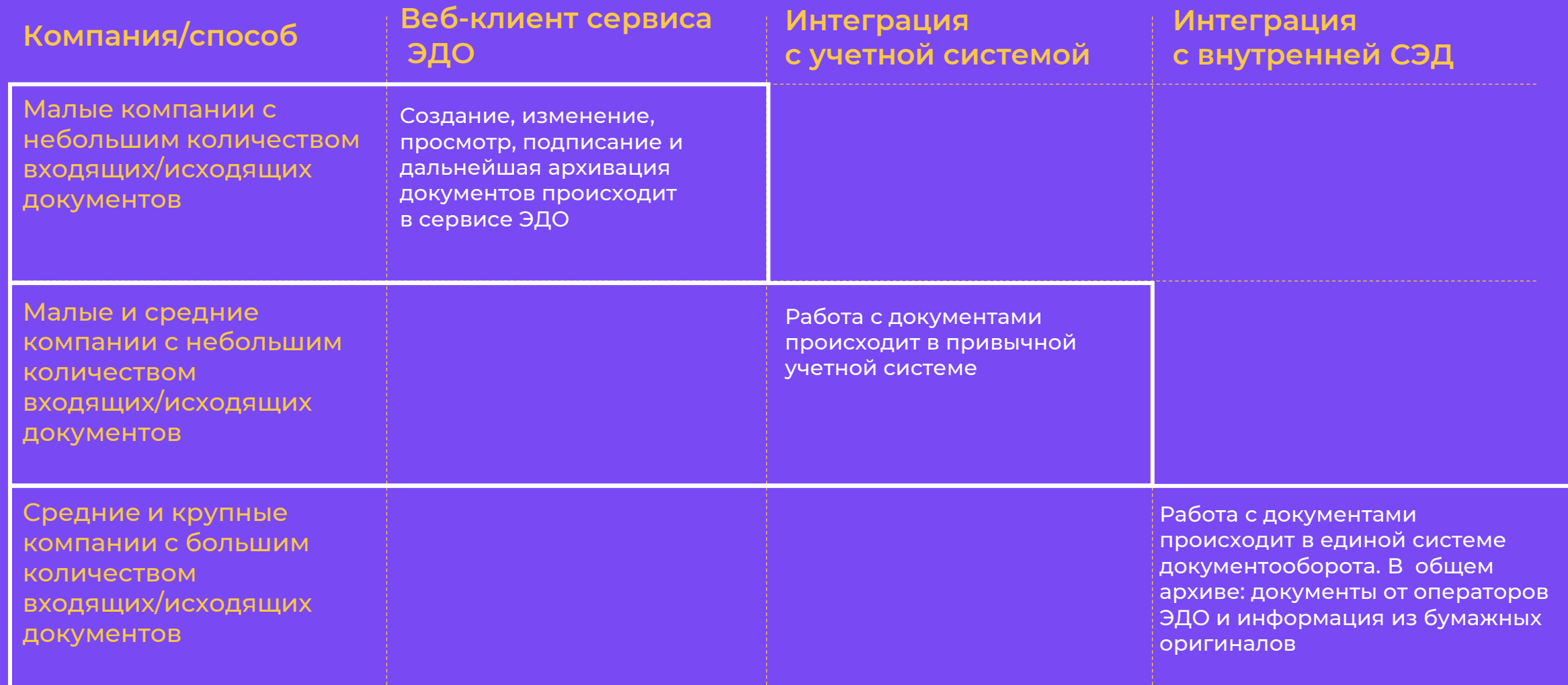

## **ШАГ 6 ШАГ 7**

### **Настройте единую систему внешнего и внутреннего ЭДО**

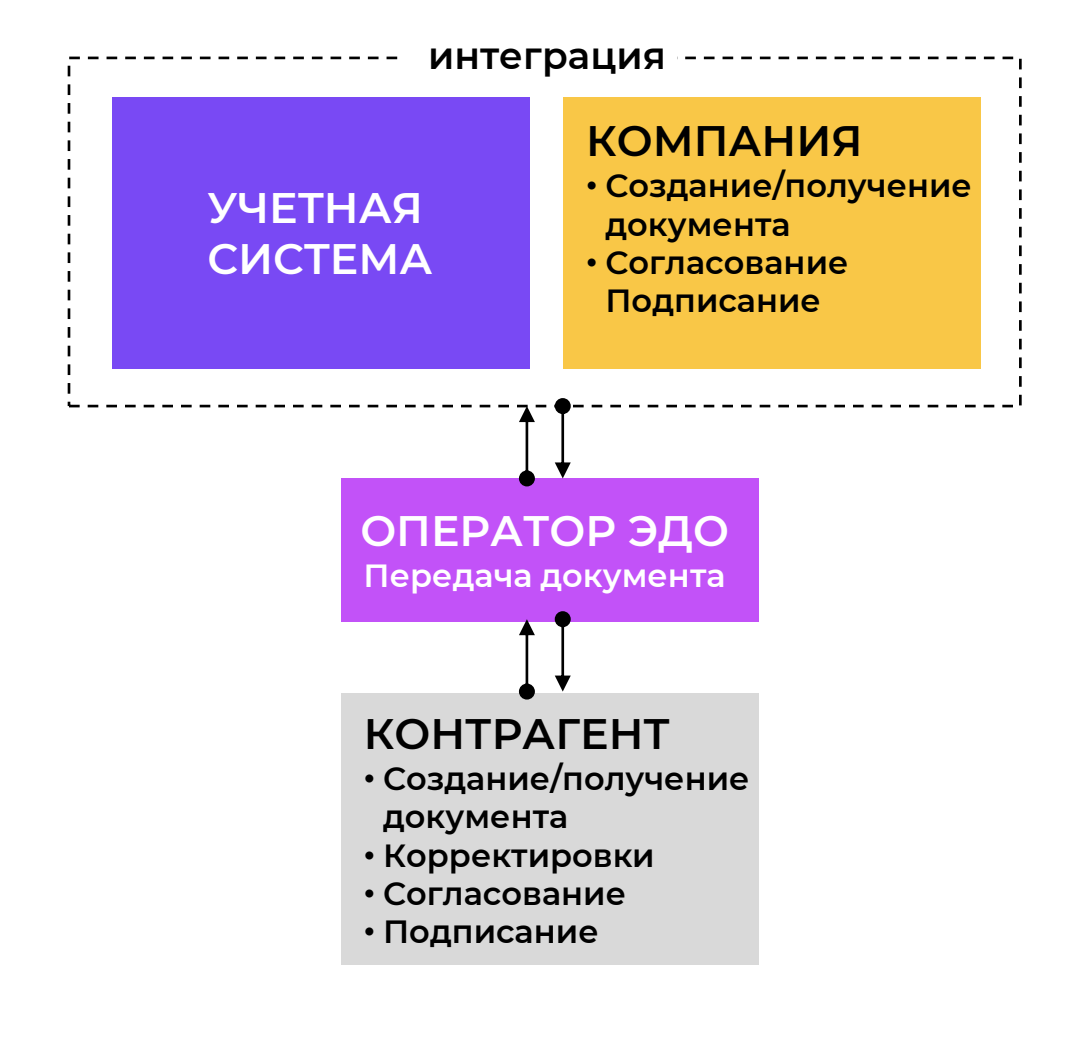

**Подготовьте внутренние документы компании к переходу на ЭДО и согласуйте переход с контрагентами**

#### **ВАЖНО!**

- **Включите пункт об ЭДО в договорные** документы или заключите дополнительное соглашение
- Пропишите в учетной политике возможность использования электронных документов и ЭП

### **ШАГ 8 ШАГ 9**

### **Обучите сотрудников работе в новом формате**

- 1. Разошлите обучающие инструкции и регламенты
- 2. Проведите обучающие вебинары по новому формату работы с документами

Пишите на **rbc\_edo@korusconsulting.ru** c темой «**инструкция**»: пришлем в ответ развернутую пошаговую инструкцию по переходу на ЭДО

**Подключите к ЭДО своих контрагентов**

#### **Контрагент не подключен к ЭДО:**

приглашение зарегистрироваться в ЭДО официальным письмом

**Контрагент подключен к тому же оператору, что и ваша организация:** 

▪ запрос на настройку взаимосвязи контрагенту, после согласования можно начать обмениваться документами.

**Контрагент подключен к ЭДО, но обслуживается у другого оператора:** 

письмо в техподдержку вашего оператора ЭДО с просьбой настроить роуминговое соединение с тем оператором ЭДО, к которому подключен контрагент.

## **Основные положения ФЗ об эксперименте по кадровому ЭДО**

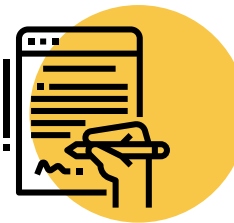

Работодатель **самостоятельно определяют список документов**, которые переведет в электронный вид.

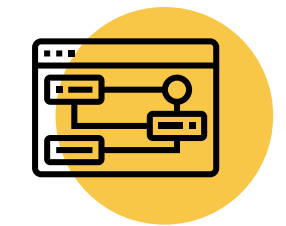

**Создает информационную систему** либо обеспечивает возможность использования уже действующей системы, а также обеспечивает **взаимодействие с системой «Работа в России».**

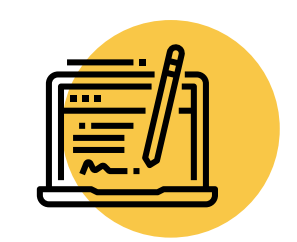

Подписи**: работодатель всегда должен использовать УКЭП**, а работник — в зависимости от системы, которой пользуется компания. Так, при собственной системе работнику нужна УНЭП, а при работе на портале «Работа в России» (общероссийская база вакансий) достаточно ПЭП.

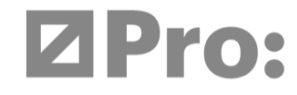

## **Заявка на участие в эксперименте**

Если вы хотите обсудить возможность участия в эксперименте, оставьте заявку по ссылке

**http://kedo.korusconsulting.ru/**

По ссылке также можно ознакомиться с полным текстом принятого закона.

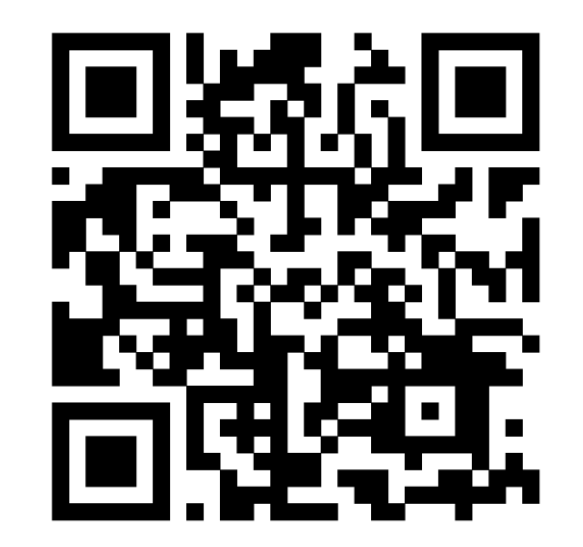

или перейдите по QR-коду

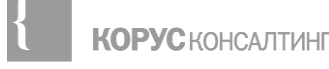

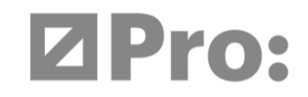

## **Что можно делать без эксперимента**

Кадровые документы можно разделить на:

- 1. Личные касаются одного сотрудника. ТД и изменения к нему
- 2. Массовые для ознакомления всех сотрудников. Инструкции, распоряжения, ЛНА

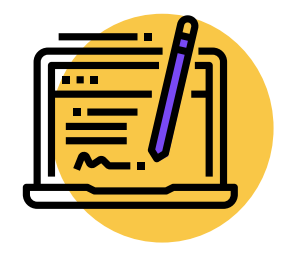

Массовые документы уже сейчас можно подписывать в электронном виде

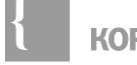

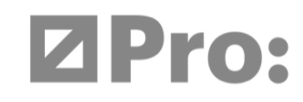

## **Упрощаем жизнь: автоматизируем рутину**

Организуем единую точку работы и подписания документов ЭЦП на портале в личном кабинете сотрудника:

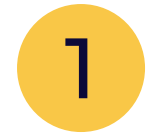

Ознакомление сотрудников с внутренними ЛНА и подписание листов ознакомления с применением ЭЦП

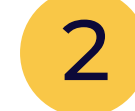

Планирование и оформление отпуска

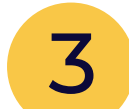

Оформление командировок

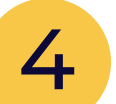

Заказ справок и копии трудовой книжки

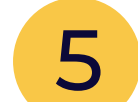

Учет рабочего времени, графиков сменности и т.п.

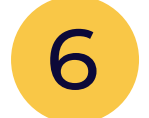

Отслеживание сроков действия документов

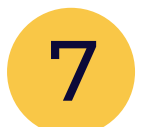

Охрана труда: отслеживание периодичности и правильности проведения инструктажей и медосмотров

## **Управление ознакомлениями с регламентами**

- Справочник должностей с указанием соответствия должностей и документов
- Создание, дополнение и изменение регламентов для всех сотрудников
- Автоматической создание заданий на ознакомление с новыми регламентами/изменениями документов на соответствующих сотрудников
- Регулярные уведомления в случае, если задание не завершено в срок
- Отчеты по ознакомлению содержащие статусы по исполнению.

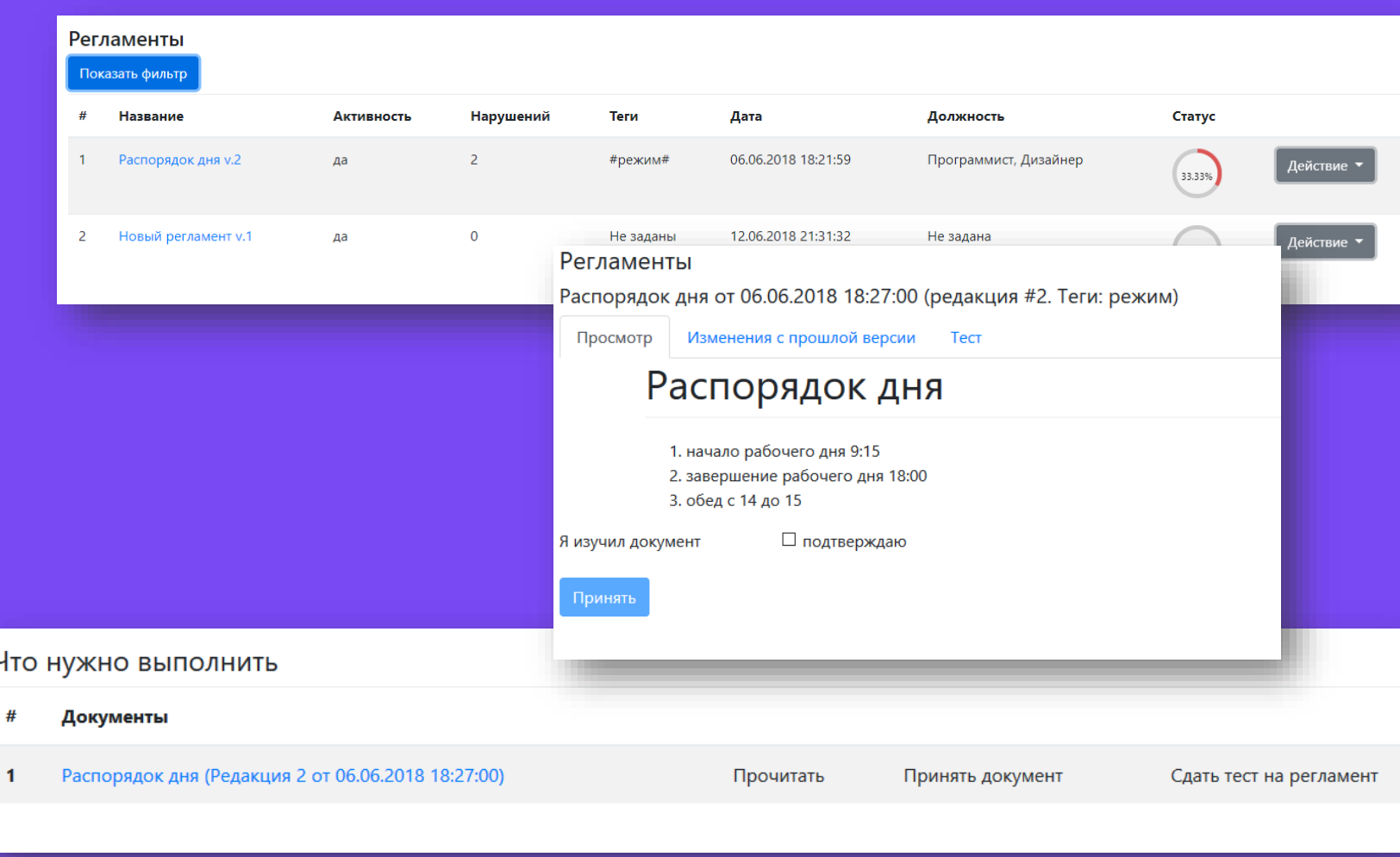

### **Управление знаниями**

- Оцифровка знаний уходим от вопросов по "почте" и звонков
- Поддержание актуальности знаний убираем лишнее
- Быстрый поиск информации сокращаем время
- **Поиск экспертов с учетом их занятости и** компетенций - делаем чище и быстрее коммуникацию
- Интеллектуальная адаптация повышаем лояльность и снижаем текучку
- Удаленные проектные\продуктовые команды и распределение задач повышаем эффективность коллаборации

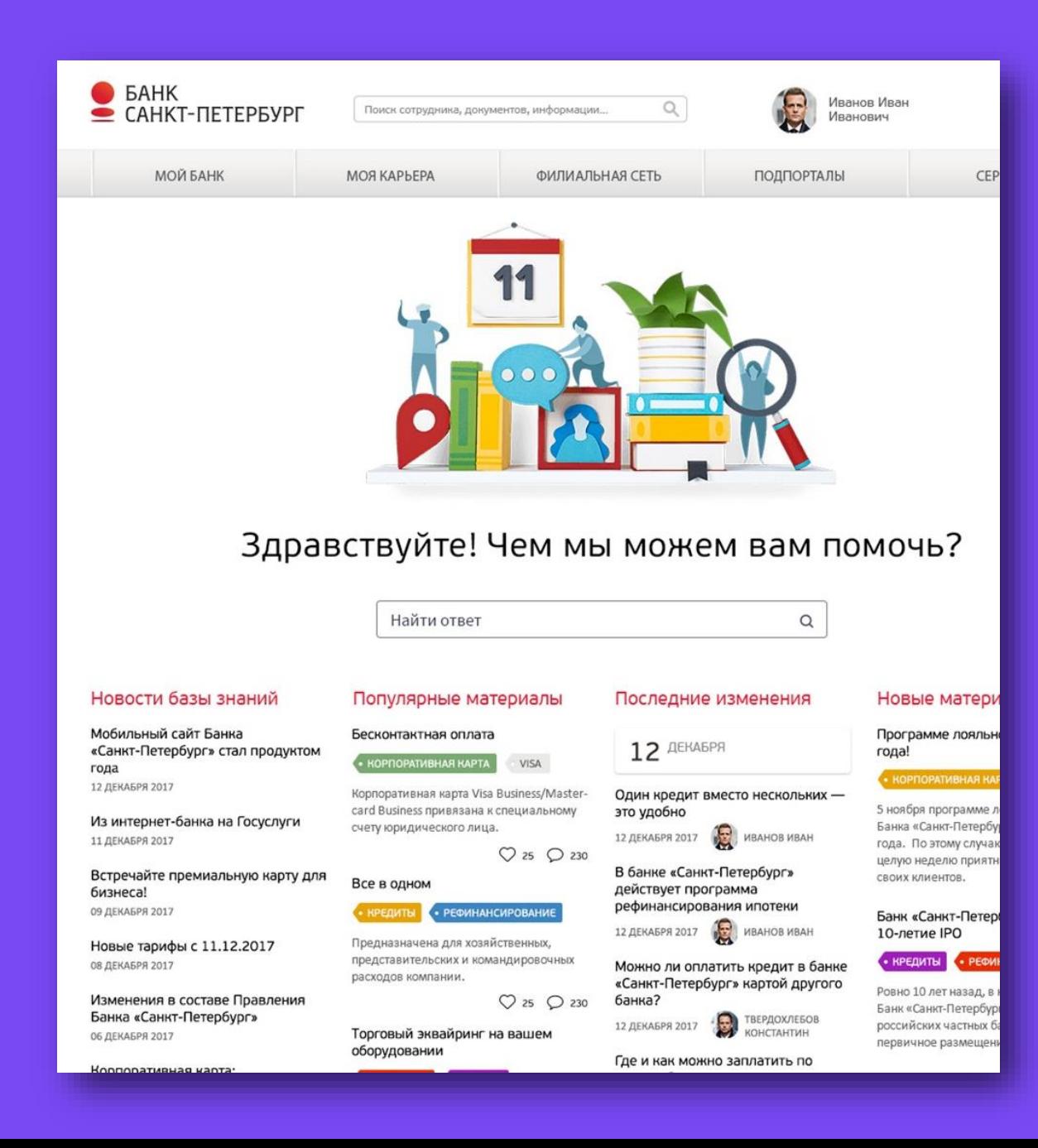

### **Алгоритм перехода на КЭДО: 9 простых шагов**

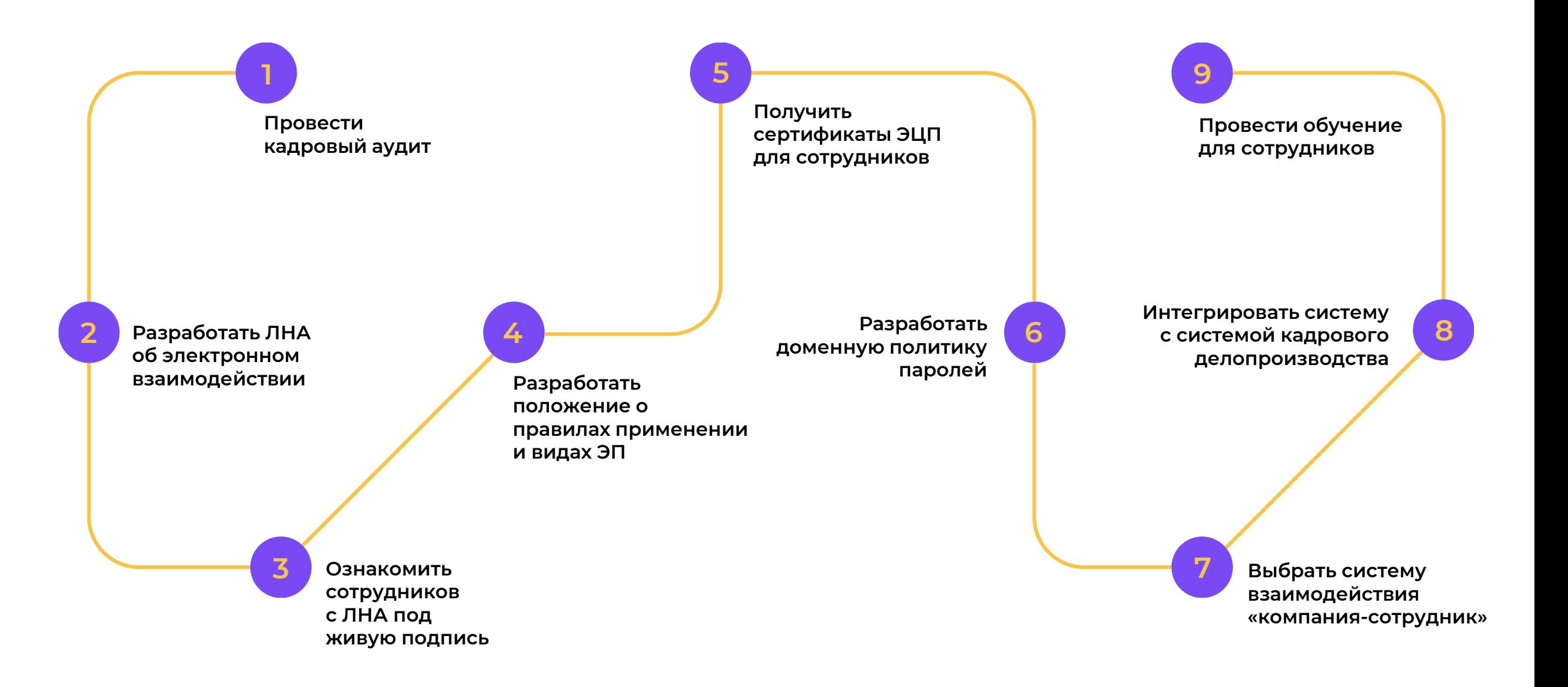

### **ШАГ 1 ШАГ 2**

### **Провести кадровый аудит**

#### РЕЗУЛЬТАТ:

- Перечень актуальных процессов, документов и отчетов
- Перечень улучшений в формах документов, процессах согласования
- Перечень целей для автоматизации с численными параметрами

**Разработать локальные нормативные акты**

#### РЕЗУЛЬТАТ:

- Регламенты обработки документов
- Инструкции с зонами ответственности и порядком взаимодействия

### **ШАГ 3**

**Ознакомить сотрудников с ЛНА. Сделать доп. соглашение к ТД.**

#### РЕЗУЛЬТАТ:

Нормативная база для проверок

### **ШАГ 4 ШАГ 5**

### **Разработать положение о правилах применении и видах ЭП**

При применении УНЭП: разработать положение об УЦ (согласно требованиям закона № 63-ФЗ).

**Получить сертификаты ЭЦП для сотрудников**

#### **Результат ШАГОВ 4-5-6:**

Идентификация сотрудника через ЭЦП: доказательная база

## **ШАГ 6**

**Разработать доменную политику паролей, чтобы обеспечить установление лица, подписавшего электронный документ или ознакомившегося с ним**

**Выбрать систему взаимодействия «компания-сотрудник»**

### **ШАГ 7 ШАГ 8**

**Интегрировать систему с системой кадрового делопроизводства и другими внутренними системами компании**

### **ШАГ 9**

**Провести обучающий тренинг**

#### РЕЗУЛЬТАТ:

- Обученные сотрудники
- Обучающие материалы

#### **Результат ШАГОВ 7-8:**

- Инициация, согласование, маршрутизация, контроль документов
- Хранение в архиве с интеллект поиском
- **Отчетность**
- Мобильный доступ
- Бесшовная интеграция

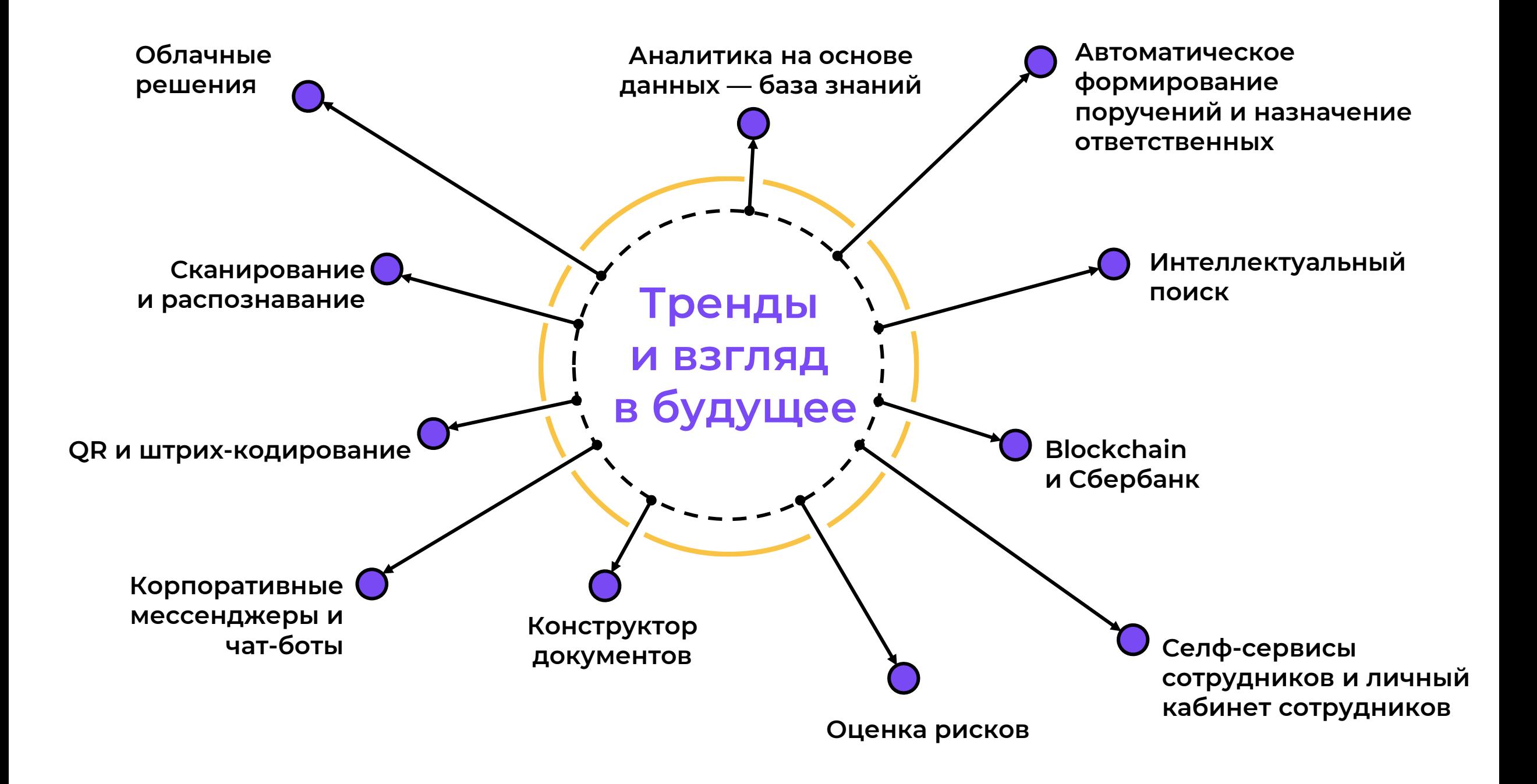

## **Спасибо за внимание! Ждём ваших вопросов**

**звоните**

**+7 (812) 677-56-90 +7 (495) 647-50-46**

**заходите на сайт**

**[www.korusfive.ru/docflow](http://www.korusfive.ru/docflow)**

**оставляйте заявку на эксперимент**

**<http://kedo.korusconsulting.ru/>**

# **Мы рады пообщаться:**

**[rbc\\_edo@korusconsulting.ru](mailto:rbc_edo@korusconsulting.ru)**

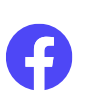

**<https://www.facebook.com/KORUSConsulting/> <https://www.facebook.com/korchminskaya.anna>**

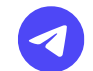

**<https://t.me/korusconsulting>**

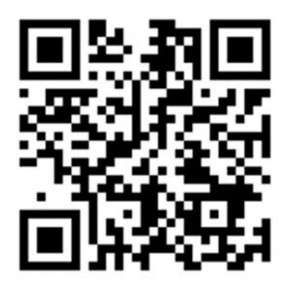